## Cheatography

## UNIX-y Cheat Sheet by [doma2203](http://www.cheatography.com/doma2203/) via [cheatography.com/21087/cs/4012/](http://www.cheatography.com/doma2203/cheat-sheets/unix-y)

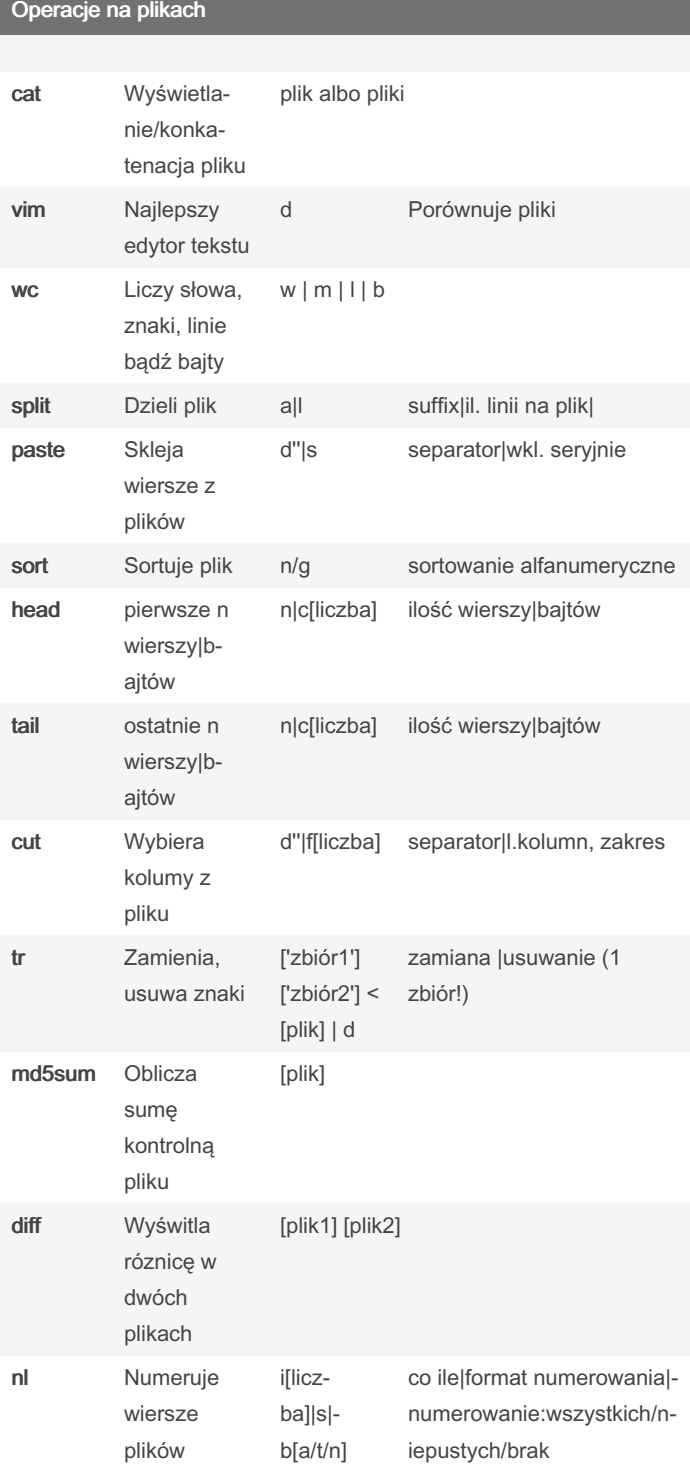

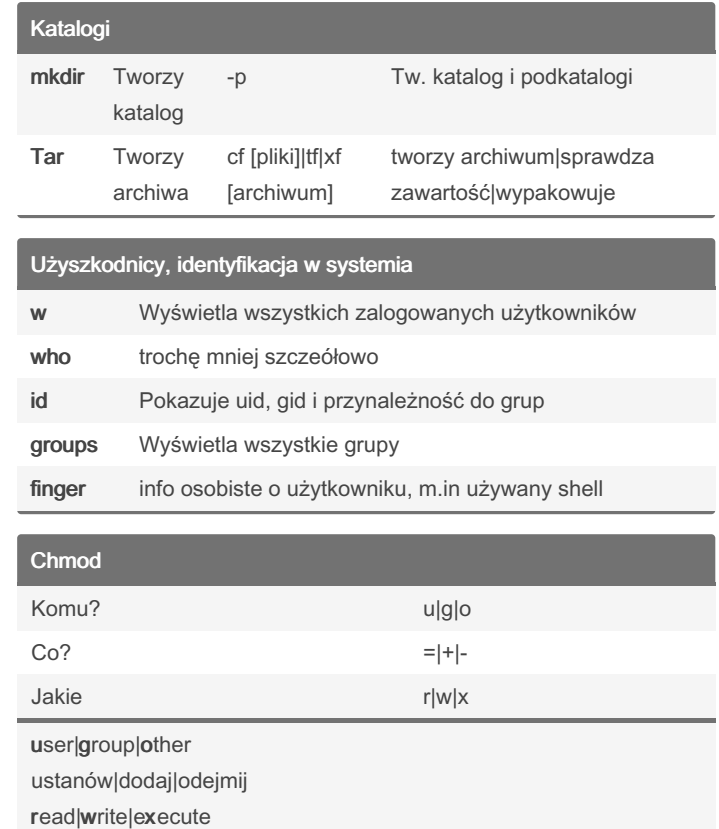

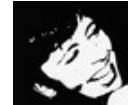

## By doma2203

[cheatography.com/doma2203/](http://www.cheatography.com/doma2203/)

Published 28th April, 2015. Last updated 11th May, 2016. Page 1 of 1.

Sponsored by CrosswordCheats.com Learn to solve cryptic crosswords! <http://crosswordcheats.com>